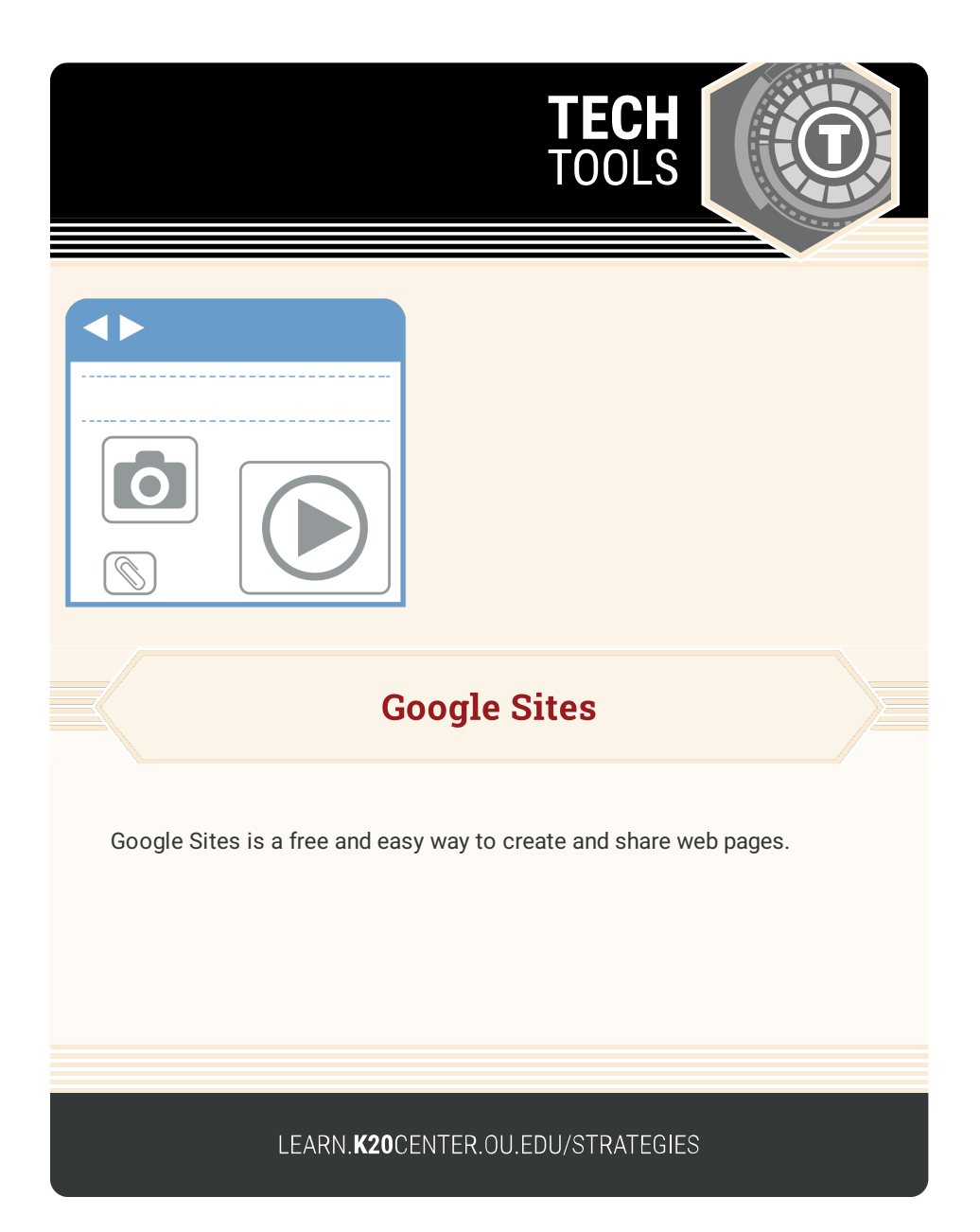

## **GOOGLE SITES**

## **Summary**

As part of the Google Apps productivity suite, Google Sites can make information quickly accessible. It's customizable for classrooms, businesses, clubs, teams, or even family events. A Google Site can be created and maintained by one person, or it can be accessed by many collaborators.

## **Procedure**

- 1. Go to sites.google.com.
- 2. Sign in or create an account.
- 3. Select a blank site or one from a template.
- 4. Name your site and add your content!